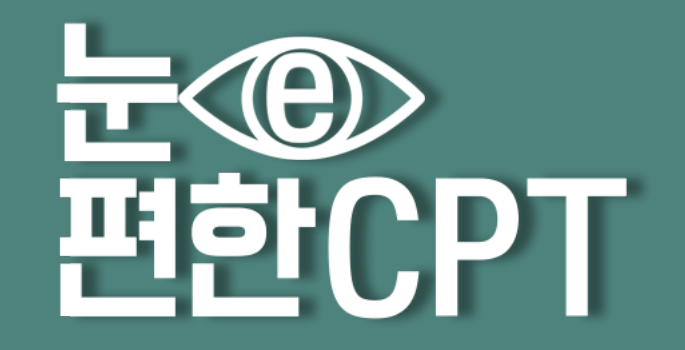

### TABLE OF CONTENTS

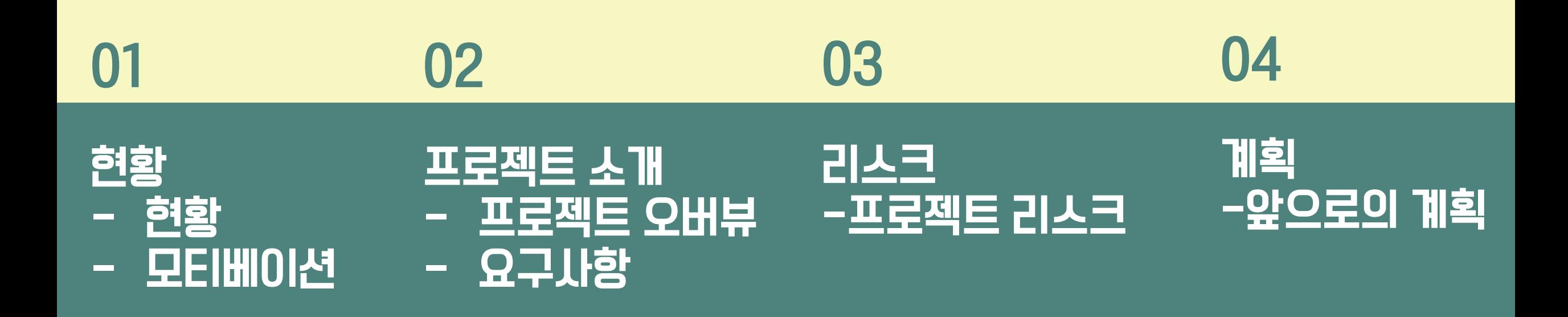

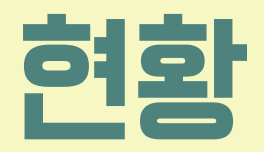

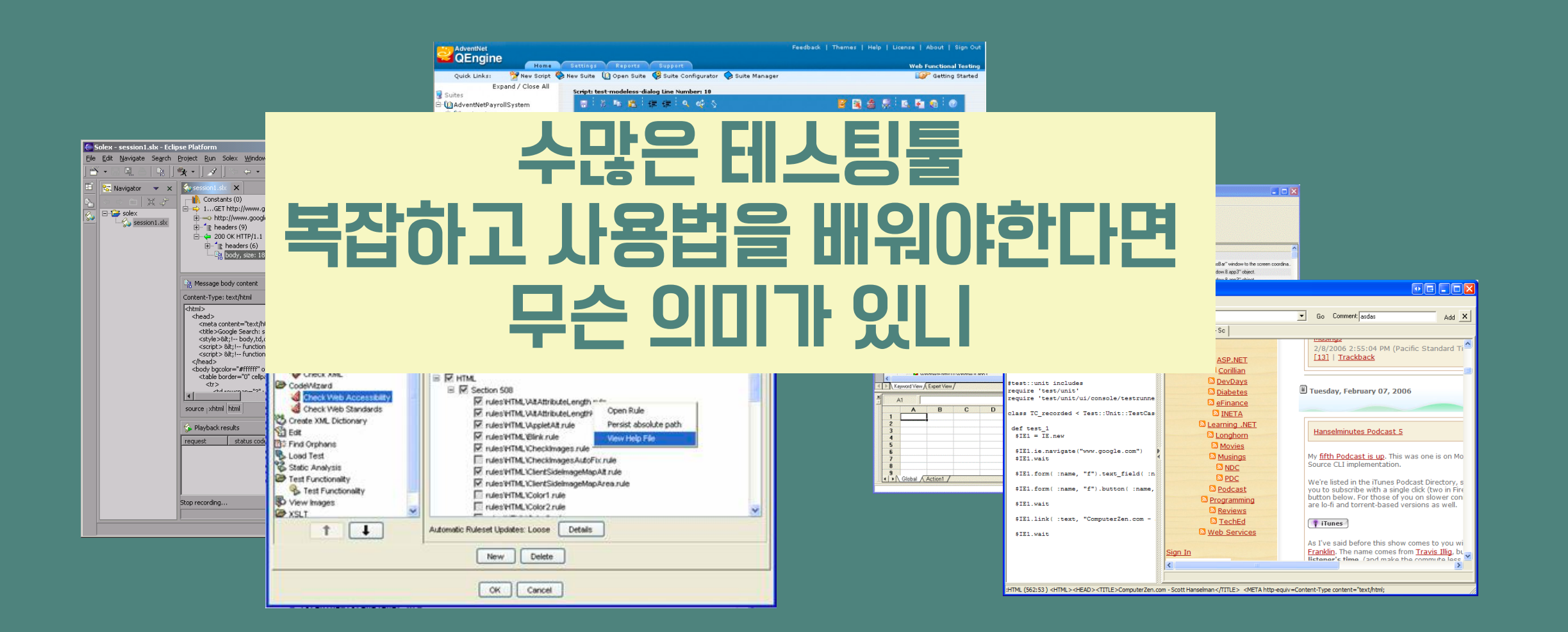

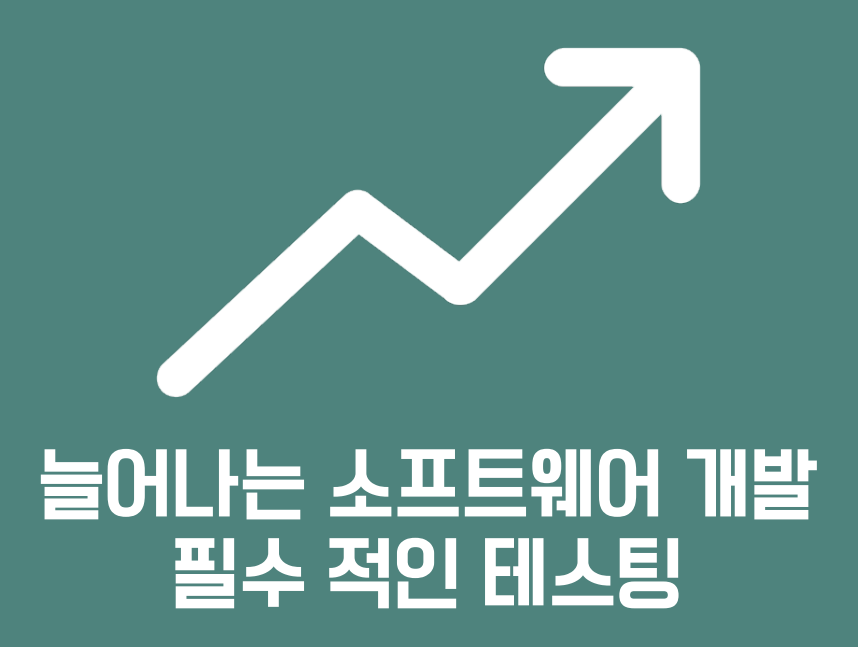

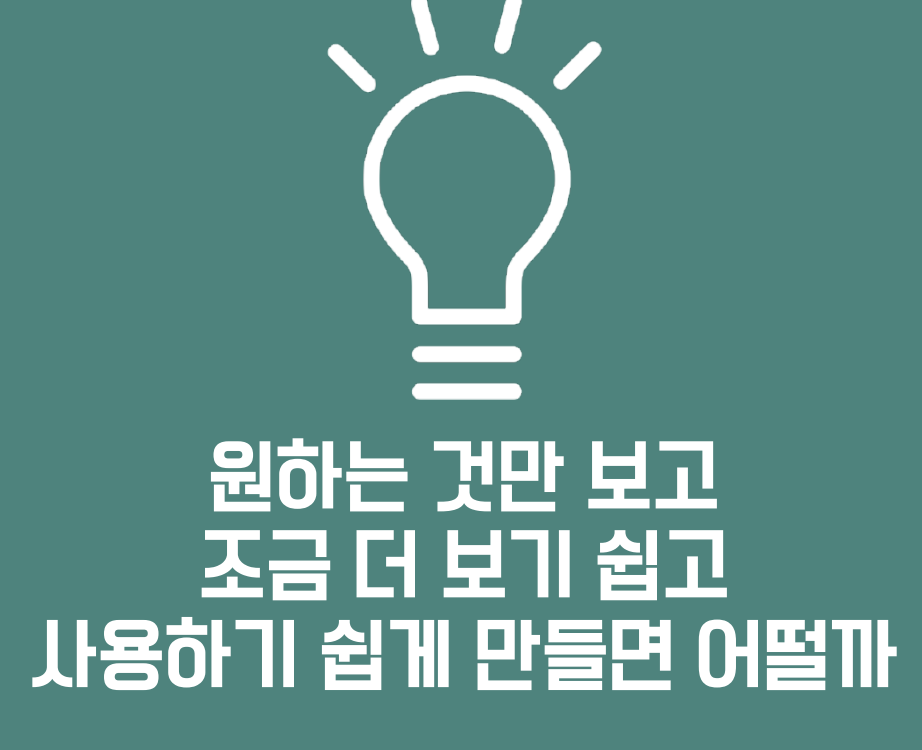

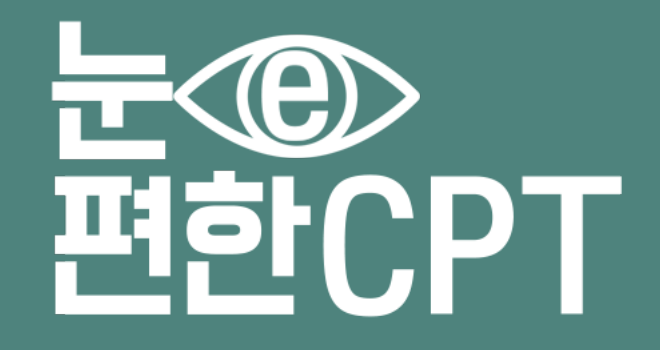

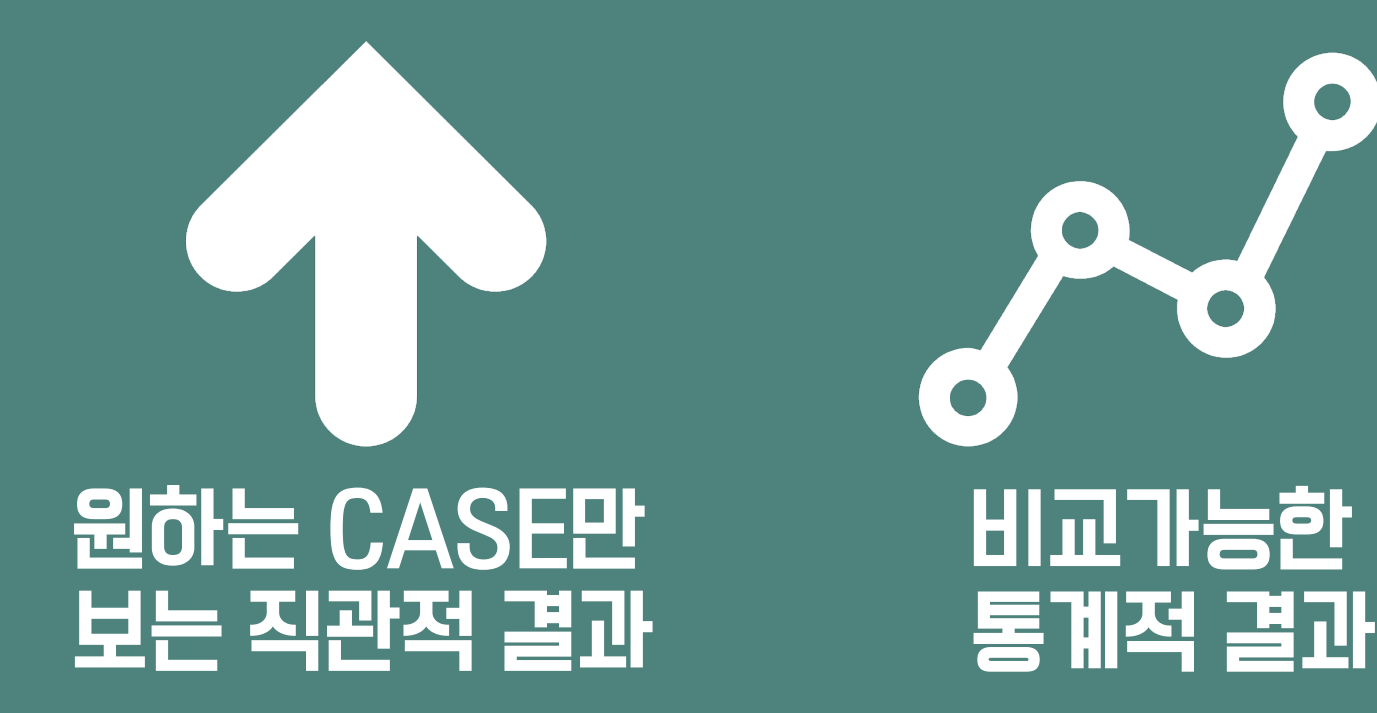

# Functional Requirements

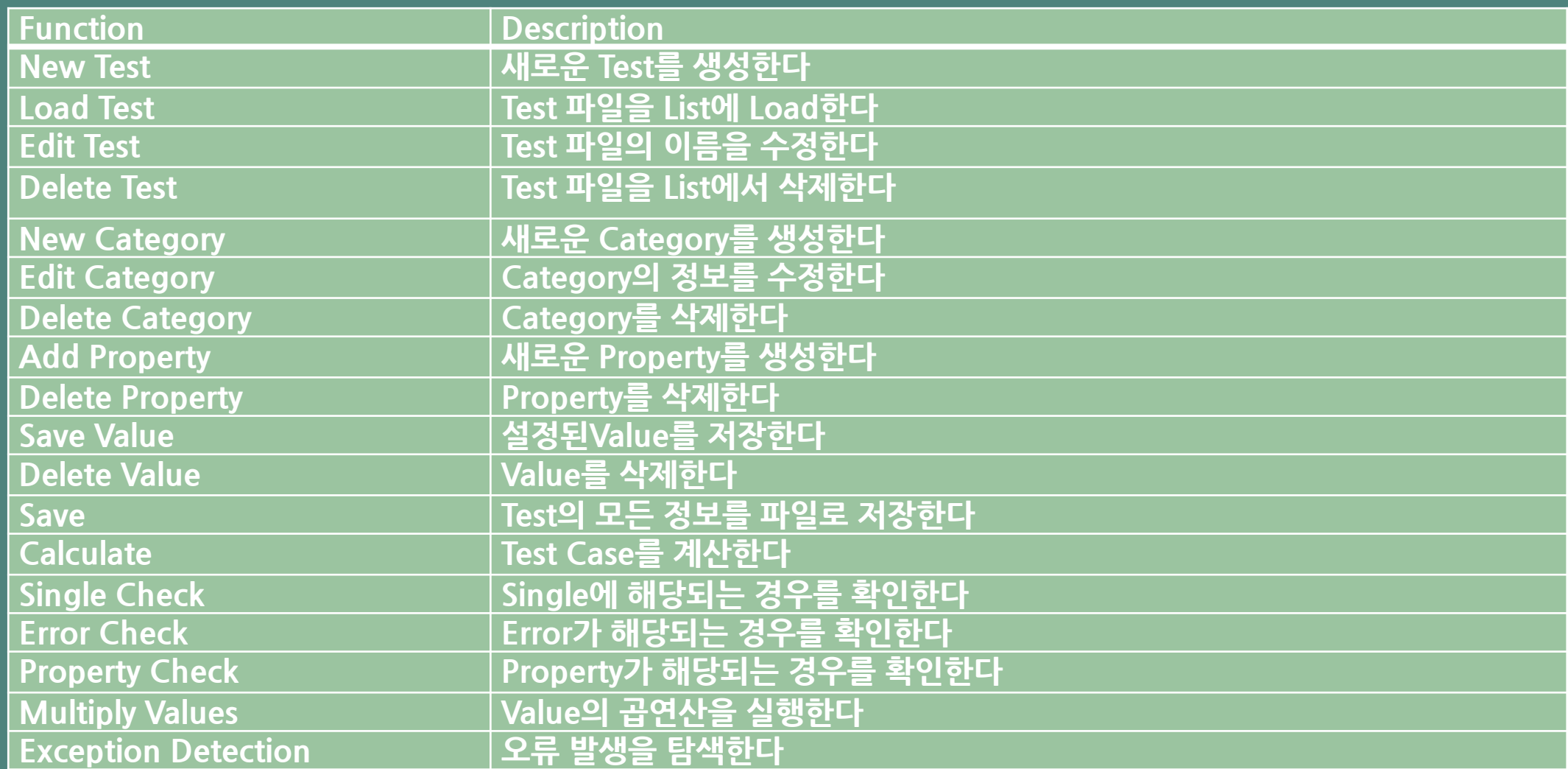

## Non-Functional Requirements

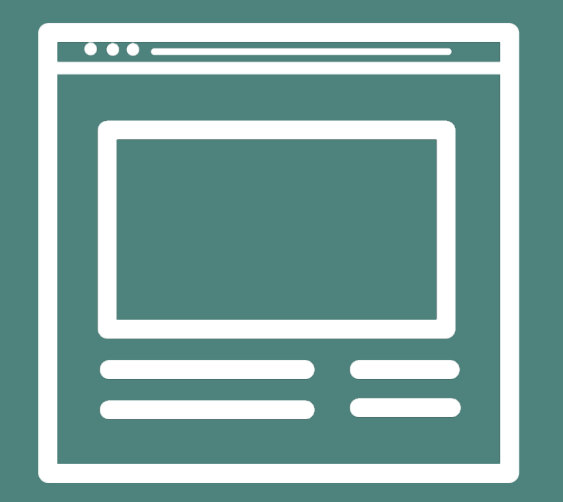

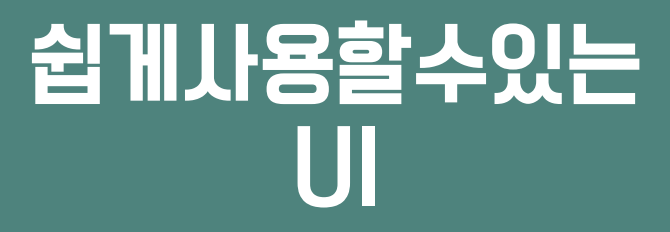

## **USE** CASE

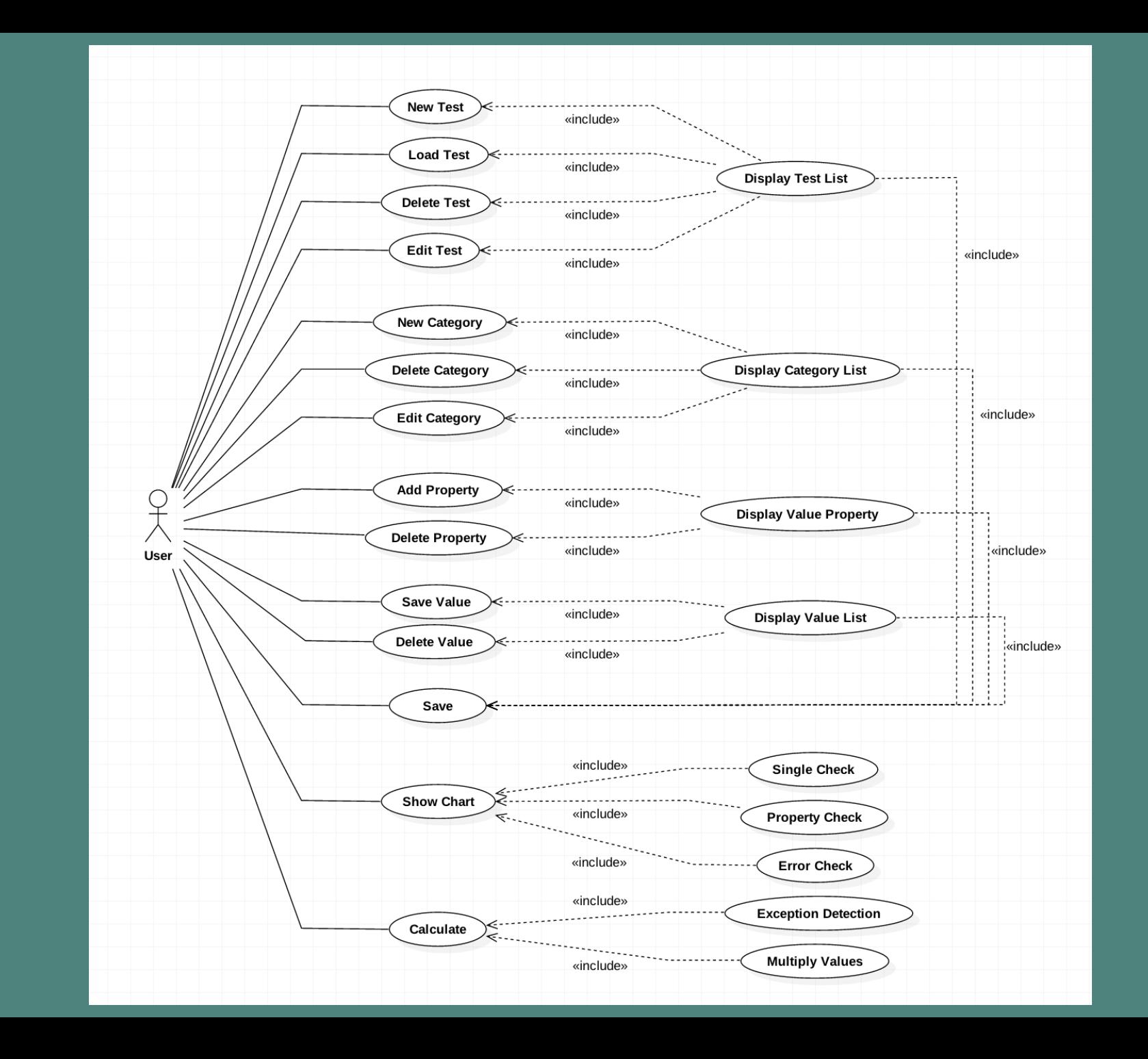

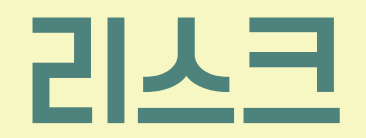

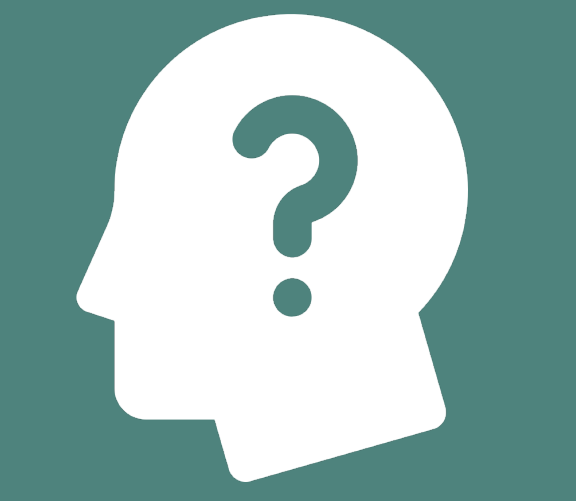

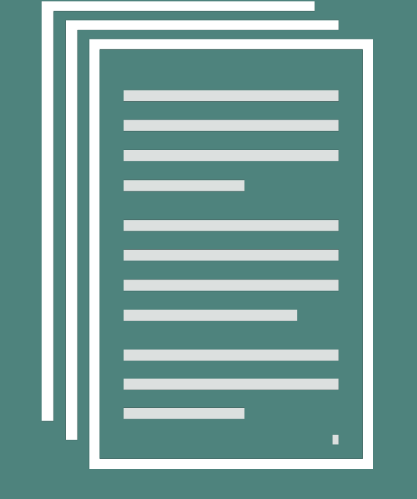

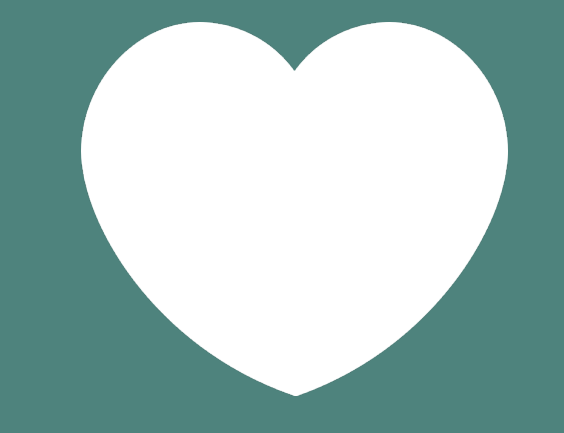

#### OOPT & CPT 대해 무지함

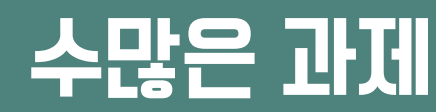

#### 수많은 과제 사랑과 학교활동

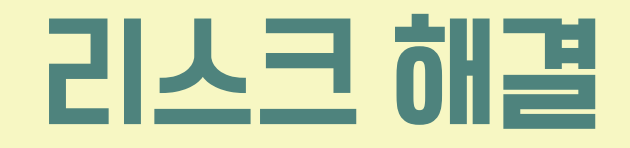

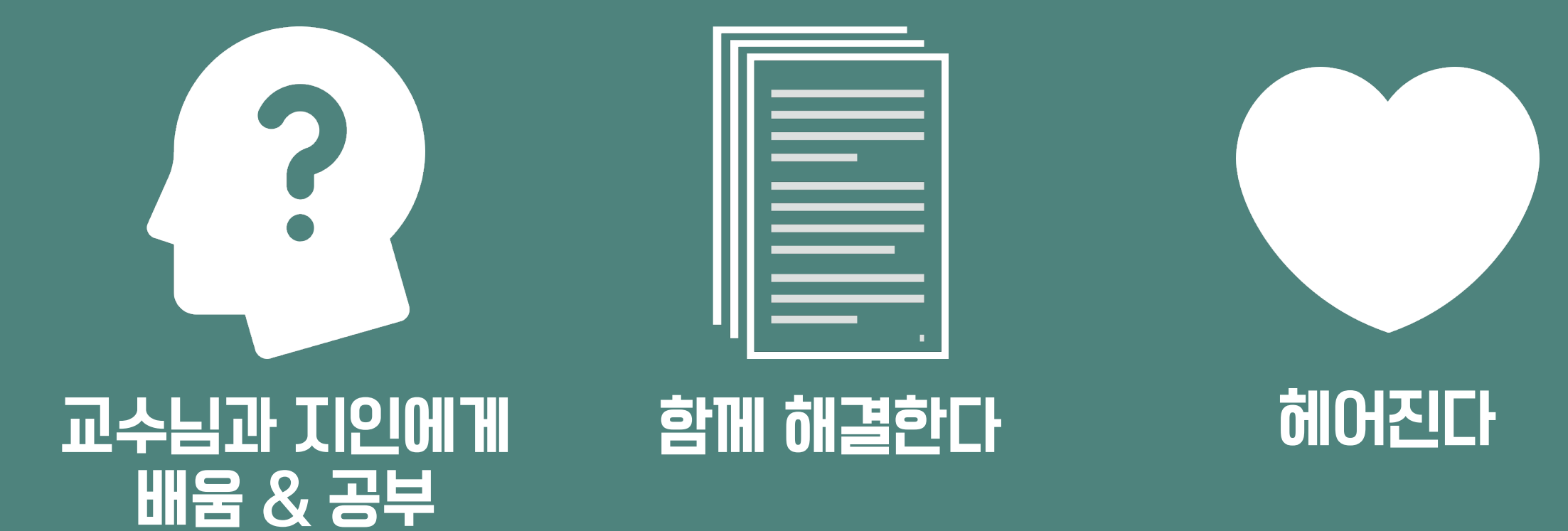

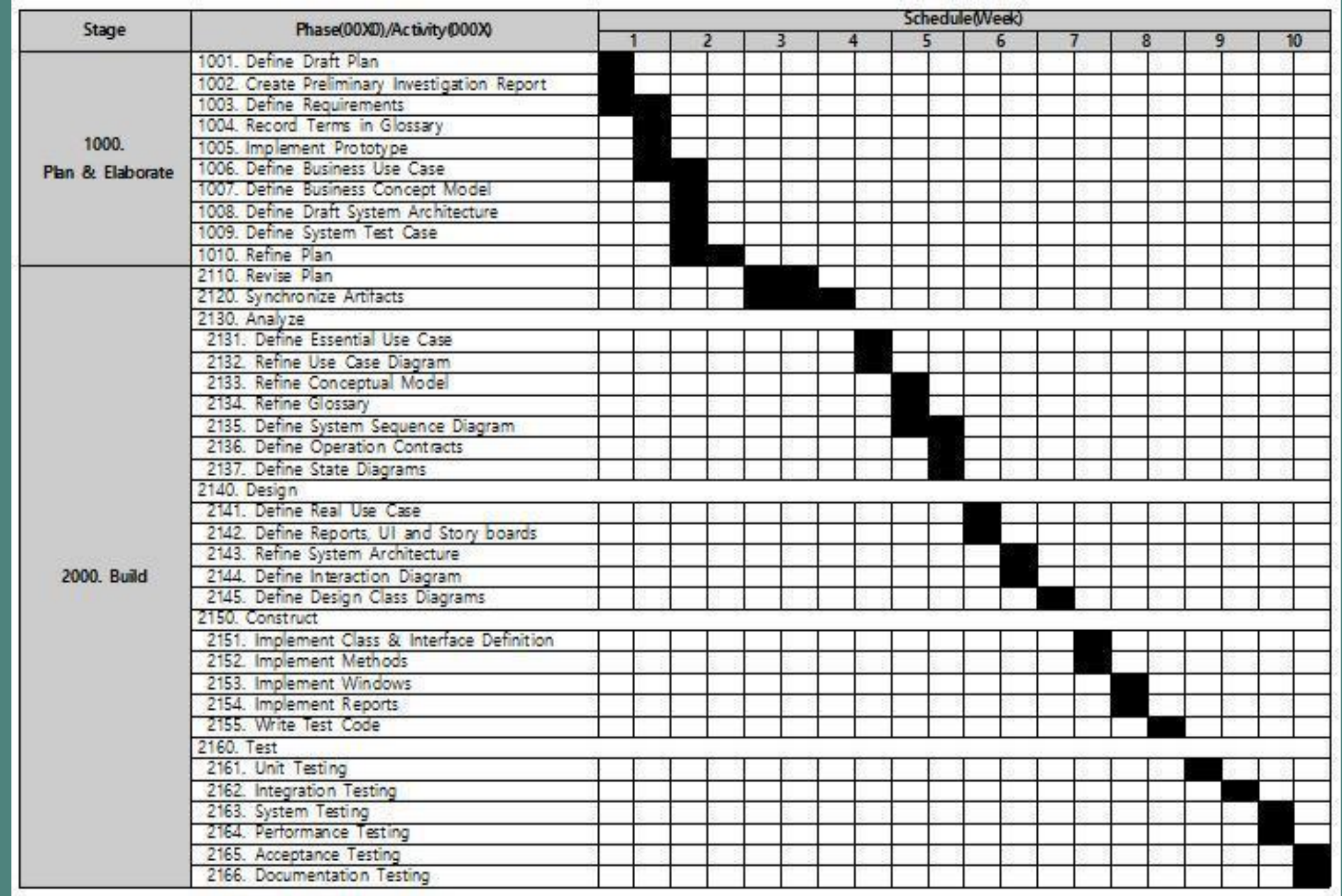

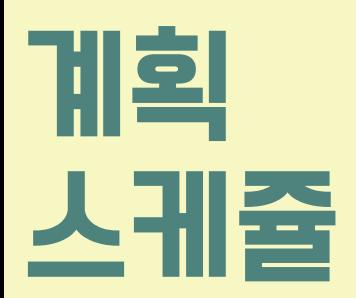

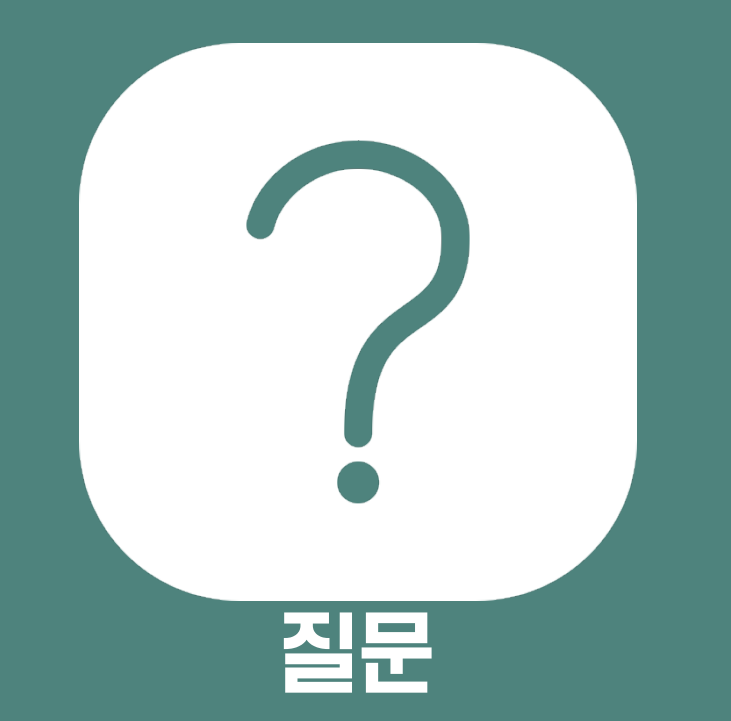